# POSTGRESQL - OPERATORS

[http://www.tutorialspoint.com/postgresql/postgresql\\_operators.htm](http://www.tutorialspoint.com/postgresql/postgresql_operators.htm) Copyright © tutorialspoint.com

## **What is an Operator in PostgreSQL?**

An operator is a reserved word or a character used primarily in a PostgreSQL statement's WHERE clause to perform operation*s*, such as comparisons and arithmetic operations.

Operators are used to specify conditions in a PostgreSQL statement and to serve as conjunctions for multiple conditions in a statement.

- Arithmetic operators
- Comparison operators
- Logical operators
- Bitwise operators

### **PostgreSQL Arithmetic Operators:**

Assume variable **a** holds 2 and variable **b** holds 3, then:

#### Show [Examples](/postgresql/postgresql_arithmetic-operators.htm)

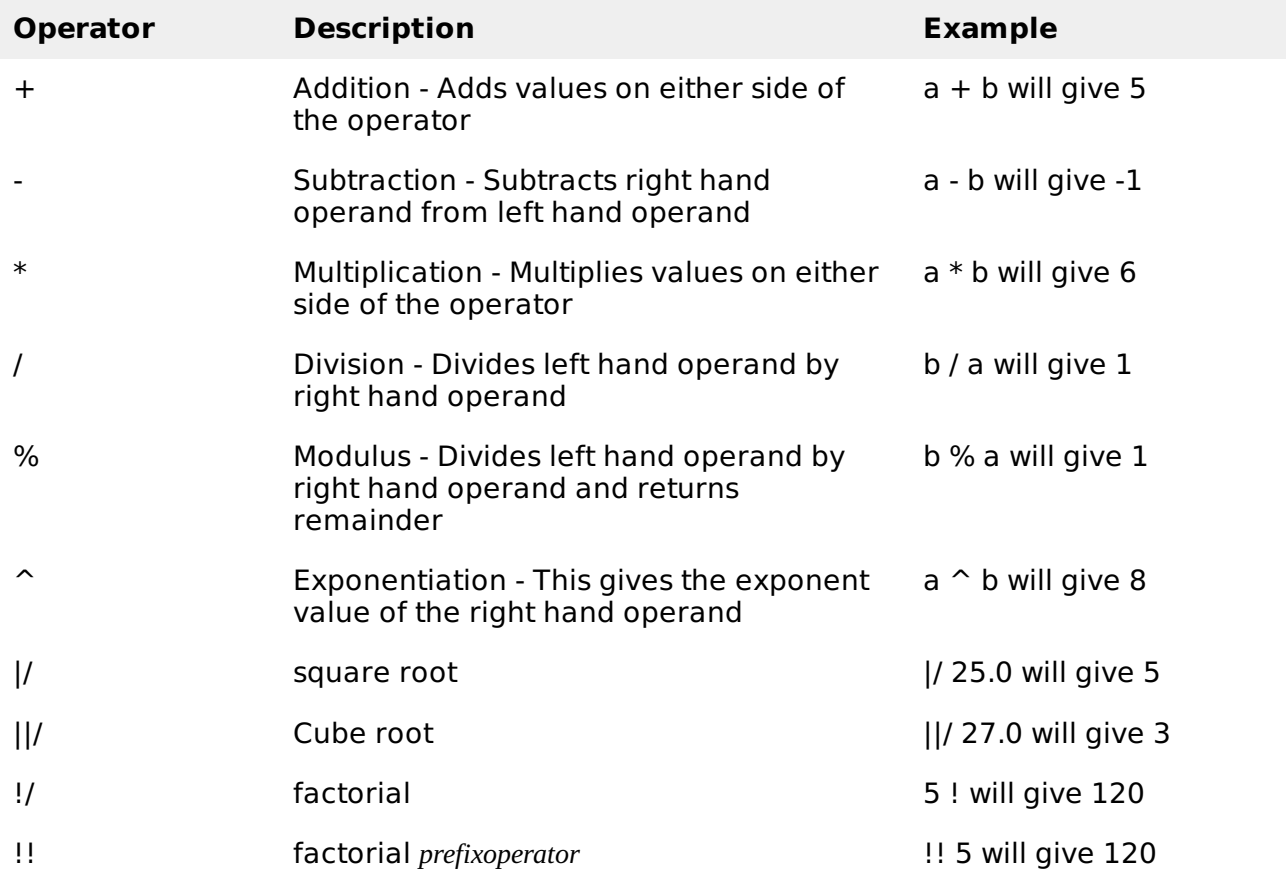

### **PostgreSQL Comparison Operators:**

Assume variable a holds 10 and variable b holds 20, then:

Show [Examples](/postgresql/postgresql_comparison-operators.htm)

**Operator Description Example**

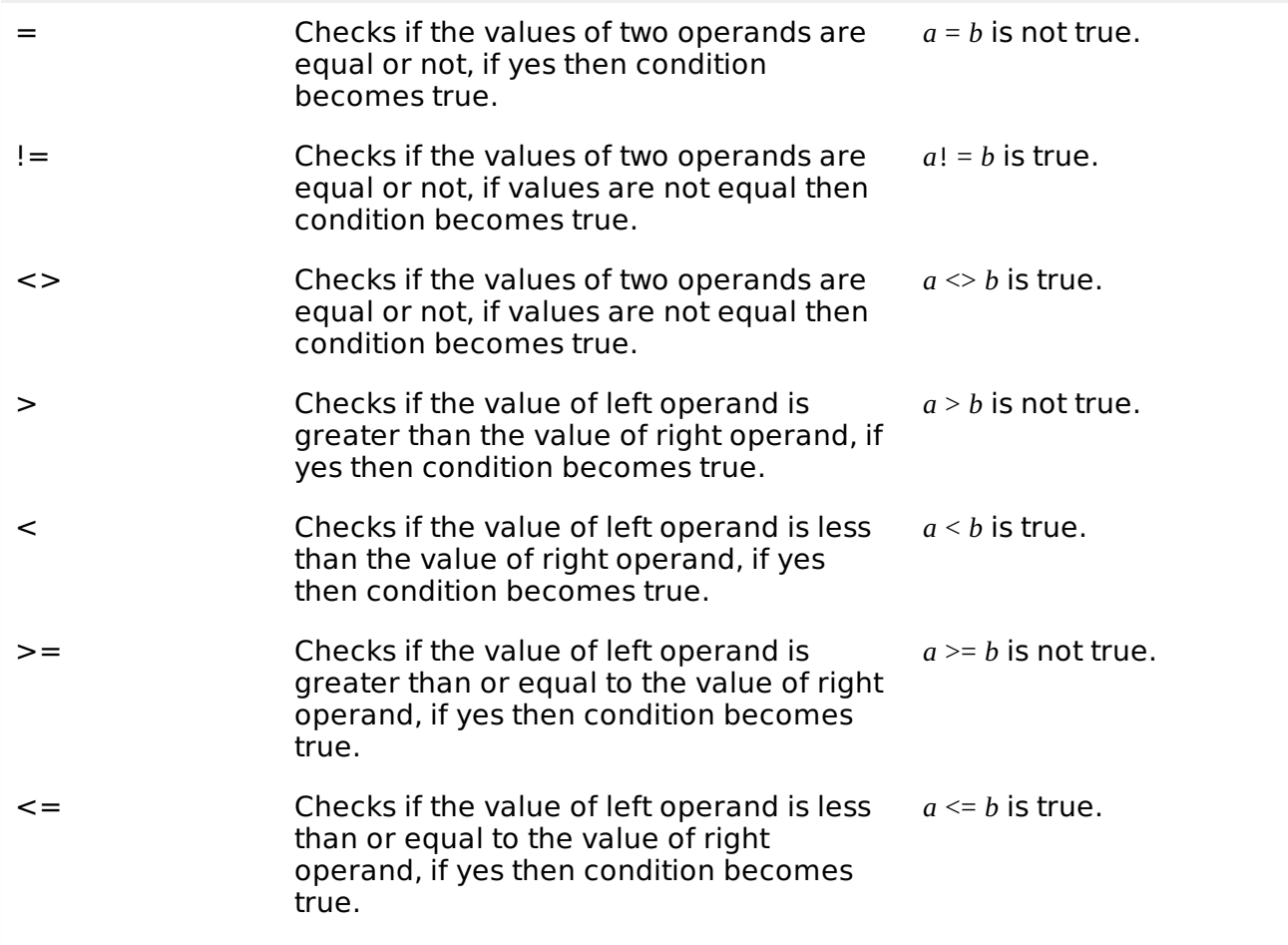

## **PostgreSQL Logical Operators:**

Here is a list of all the logical operators available in PostgresSQL.

### Show [Examples](/postgresql/postgresql_logical-operators.htm)

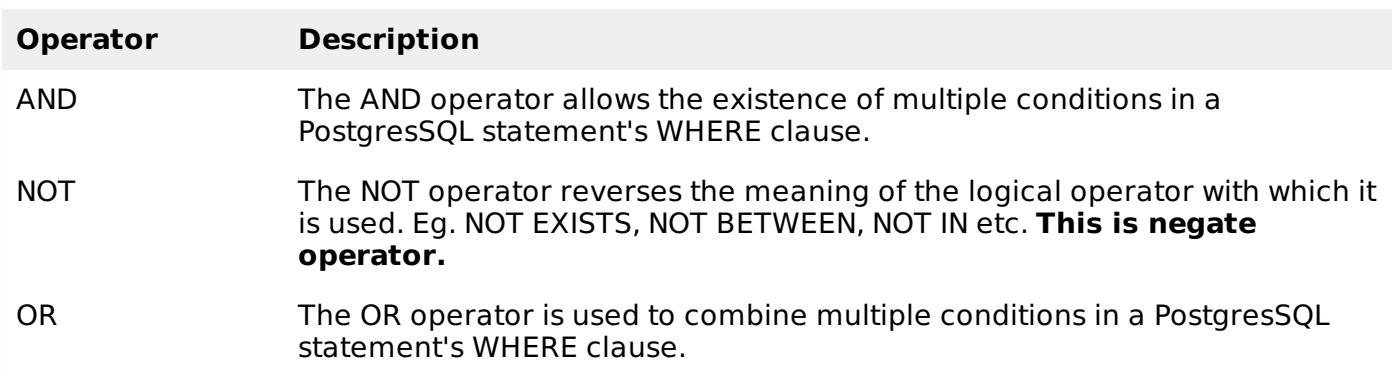

## **PostgreSQL Bit String Operators:**

Bitwise operator works on bits and perform bit by bit operation. The truth table for & and | is as follows:

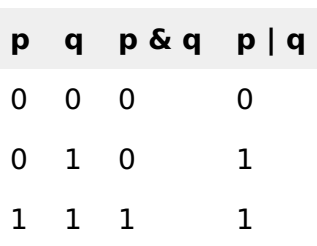

1 0 0 1

Assume if  $A = 60$ ; and  $B = 13$ ; now in binary format they will be as follows:

 $A = 00111100$ 

 $B = 0000 1101$ 

-----------------

 $A&B = 00001100$ 

A|B = 0011 1101

 $~\sim$ A = 1100 0011

The Bitwise operators supported by PostgreSQL are listed in the following table. Assume variable A holds 60 and variable B holds 13 then:

#### **Show [Examples](/postgresql/postgresql_bitwise-operators.htm)**

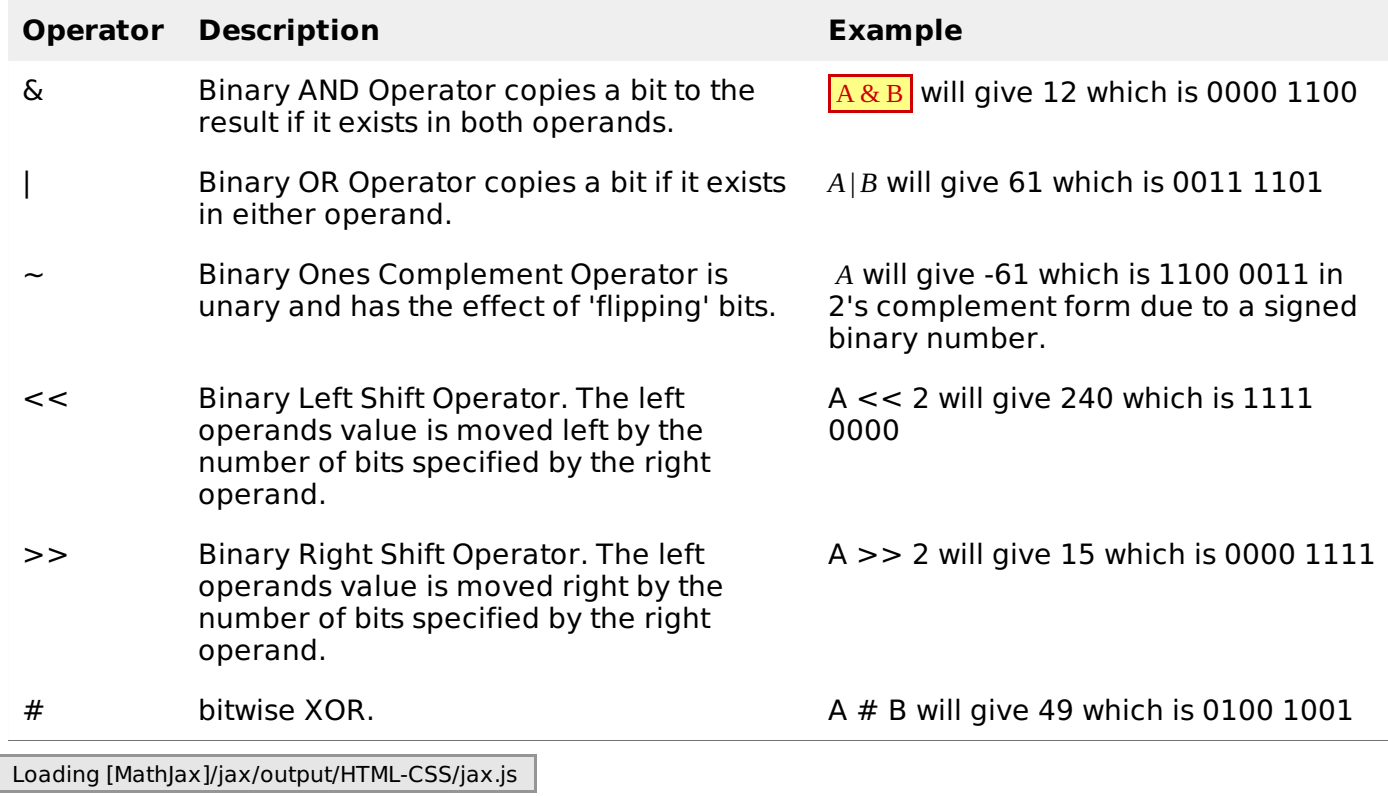